# Introduction à Celery@asynchronous\_task

En deux mots? «Distributed TaskQueue»

# En plus de deux mots?

Système **distribué** permettant d'envoyer des tâches **asynchrones** à des workers, en **temps réel** ou en différé.

# En image?

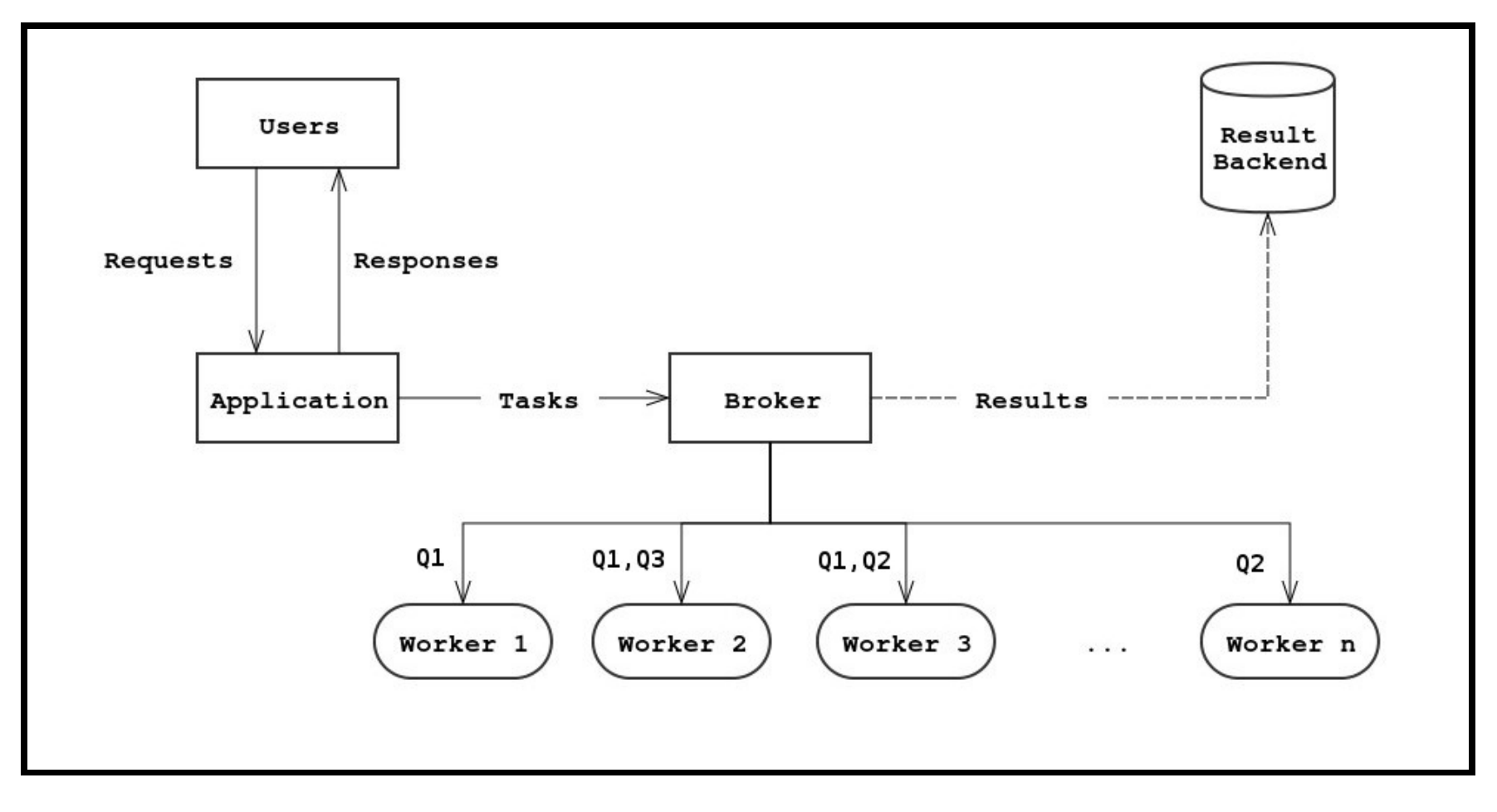

#### Broker

- RabbitMQ (par défaut)
- Redis
- mongoDB
- CouchDB
- DjangoDB
- · SQLAIchemy

 $\ddot{\phantom{0}}\phantom{0}\bullet\bullet\bullet$ 

http://celery.readthedocs.org/en/latest/gettingstarted/brokers/index.html

# Result Backend

- RabbitMQ (par défaut)
- Memcached
- Redis
- SQLAIchemy
- DjangoDB
- mongoDB
- custom

[http://celery.readthedocs.org/en/latest/getting-started/first](http://celery.readthedocs.org/en/latest/getting-started/first-steps-with-celery.html#keeping-results)steps-with-celery.html#keeping-results

#### Définition et configuration de l'application

```
#afpyro/tasks/celery.py
from __future__ import absolute_import
from celery import Celery
app=Celery('afpyro')
app.conf.update(
    BROKER_URL = 'amp://',CELERY<sub></sub>RESULT_BACKEND = 'amp://',CELERY_TASK_SERIALIZER='json',
    CELERY_ACCEPT_CONTENT=['json'],
    CELERY_RESULT_SERIALIZER='json',
    CELERY_INCLUDE=[
       # all modules containing tasks
    ],
    CELERY_TIMEZONE='Europe/Paris',
    CELERY ENABLE UTC = True,
)
```
<http://celery.readthedocs.org/en/latest/configuration.html>

#### Définition d'une tâche

```
#afpyro/tasks/email.py
from afpyro.tasks.celery import app
@app.task(queue='email') # task registration
def spam_afpy_members(emails):
#afpyro/tasks/budget.py
from afpyro.tasks.celery import app
@app.task()
def generate_invoice_for_broken_plates():
    ...
```
#### Une tâche peut être une classe

```
from celery import Task
from afpyro.tasks.celery import app
@app.task(queue='email') # task registration
class SpamSender(Task):
    def __init_(self, emails):
        \overline{self} emails = emails
    def run(self):
        # send emails
```
#### Caractéristiques d'une "bonne" tâche?

- lente
- gourmande en mémoire
- dépend de système externes
- scalable
- indépendante
- output incertain

Exemples: envoyer des emails, générer un rapport pdf, cropper une image, etc

#### Une tâche peut échouer

```
@app.task(bind=True,max_retries=3,default_retry_delay=60)
def send_twitter_status(self, oauth, tweet):
    try:
        twitter = Twitter(oauth)twitter.update_status(tweet)
    except (Twitter.FailWhaleError, Twitter.LoginError) as exc:
        raise self.retry(exc=exc)
```
# Options utiles

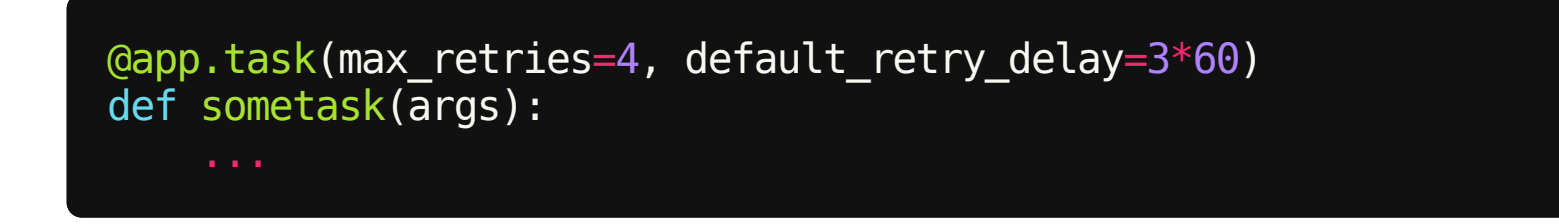

- max retries: nombre d'essai maximum (None → ∞)
- default retry delay: temps entre deux essais
- ignore result: ne pas renvoyer les résultats de la tâche
- throws: liste d'exceptions "acceptables" (non synonymes d'erreur)
- ...

[http://celery.readthedocs.org/en/latest/userguide/tasks.html#list-](http://celery.readthedocs.org/en/latest/userguide/tasks.html#list-of-options)

#### Queues

Un worker peut dépiler une ou **plusieurs** queues.

# Workers

#### Daemon python exécutant des tâches.

celery worker -A afpyro.tasks --loglevel=INFO -Q celery, email -n afpy  $ro-w1$ 

```
celery worker-A afpyro.tasks--loglevel=INFO-Q celery, email-n afpy
ro-w1
         ----- celery@afpyro-w1 v3.1.11 (Cipater)
____ *** * _____ _
     ****** - Linux-3.11.10-7-desktop-x86_64-with-SuSE-13.1-x86_64
__ * _ *** * ___ _
    * ---------- [config]
-**----------.>app: afpyro:0x1135450
- * * ---------                .> transport:                                  mongodb://localhost:27017/celery
  -**----------.>results: mongodb://localhost:27017
  *** * --- * --- \ge concurrency: 4 (prefork)
__ ****** * ____
---*****-----[queues]
      --------------.>celery exchange=celery(direct)key=celery
                .> email exchange=email(direct) key=email
```
[tasks]

- . afpyro.email.spam\_afpy\_members
- . afpyro.budget.generate invoice for broken plates

[2014-04-24 13:29:33,211: INFO/MainProcess] Connected to mongodb://loca lhost:27017/celery [2014-04-24 13:29:33,248: WARNING/MainProcess] celery@afpyro-w1 ready [2014-04-24 13:29:33,267: INFO/MainProcess] Events of group {task} enab led by remote.

#### Lancer une tâche

```
>>> from afpyro.tasks.email import spam_afpy_members
>>> emails = ['arthur@afpy.org', 'arthur2@afpy.org', 'arthur3@afpy.org'
\mathbf{l}>>> result = spam_afpy_members.apply_async(emails)
>>>result
<AsyncResult:7eb209cb-e71c-479e-bfd3-14cfc28e92ed>
>>> result.state
'PENDING'
# time passes...
>>> result.state
'SUCCESS'
>>> result.successful()
True
>>>result.get()
['bounced', 'sent', 'sent']
```
<http://celery.readthedocs.org/en/latest/userguide/calling.html>

# Lancer une tâche, cheatsheet

# always a shortcut to .apply async. >>> T.delay(arg, kwarg=value) >>> T.apply\_async((arg, ), {'kwarg': value}) # executes 10 seconds from now. >>>T.apply\_async(countdown=10) # executes 10 seconds from now, specifed using eta >>> T.apply\_async(eta=now + timedelta(seconds=10)) # executes in one minute from now, but expires after 2 minutes. >>> T.apply\_async(countdown=60, expires=120) # expires in 2 days, set using datetime.  $\gg$  T.apply async(expires=now + timedelta(days=2))

<http://celery.readthedocs.org/en/latest/userguide/calling.html#basics>

#### Flower: une interface web de gestion de workers/tâches

pip install flower celery flower -A afpyro tasks -- port 5555

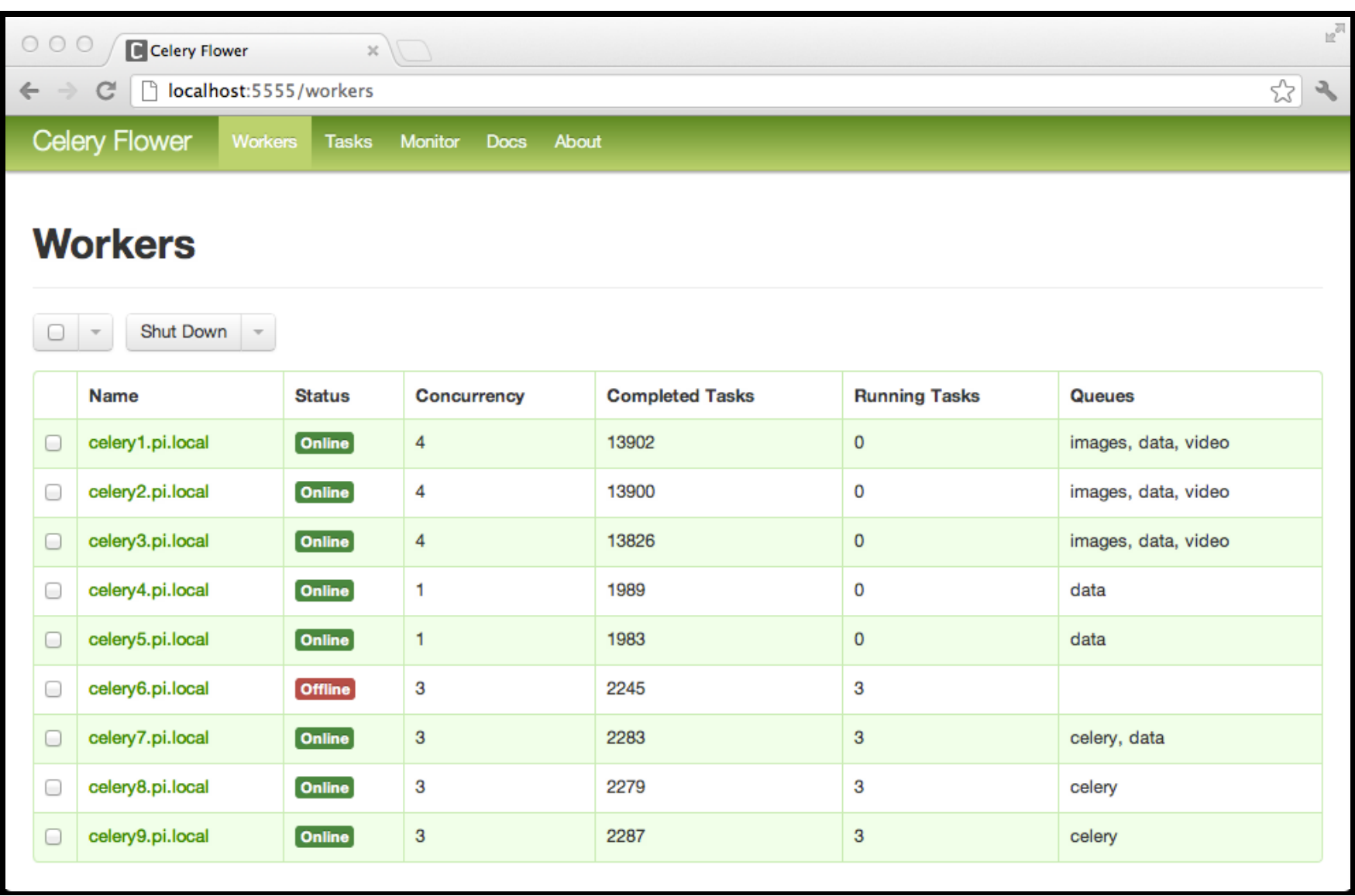

# ὢ → ὠ: l'API REST de Flower

- lancer une tâche
- s'enquérir du status d'une tâche
- révoquer une tâche
- ajouter des workers
- éteindre un worker
- ajouter une queue à un worker
- 1000 autres trucs

Très utiles pour les infrastructures multi-langages /frameworks. <http://flower.readthedocs.org/en/latest/api.html>

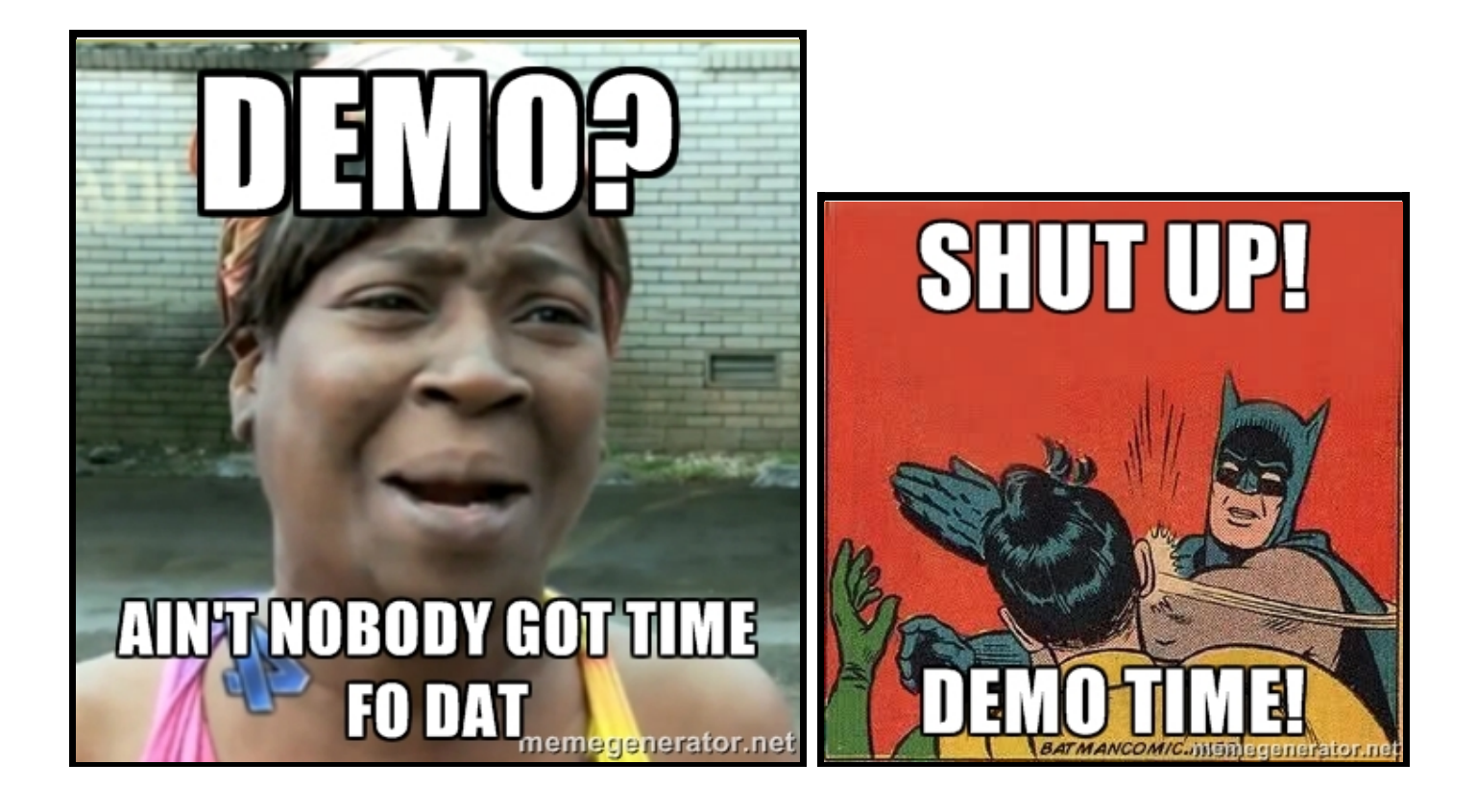

#### Autres trucs

- Sous-tâches et autres constructions géométriques (chain, starmap, chord, etc)
- Tâches programmées à une heure précise (celerybeat)
- Celery s'intègre facilement avec Flask et Django
- lisez la doc